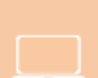

# **SFRUTTARE LE POTENZIALITÀ DI MS OUTLOOK PER L'AZIENDA**

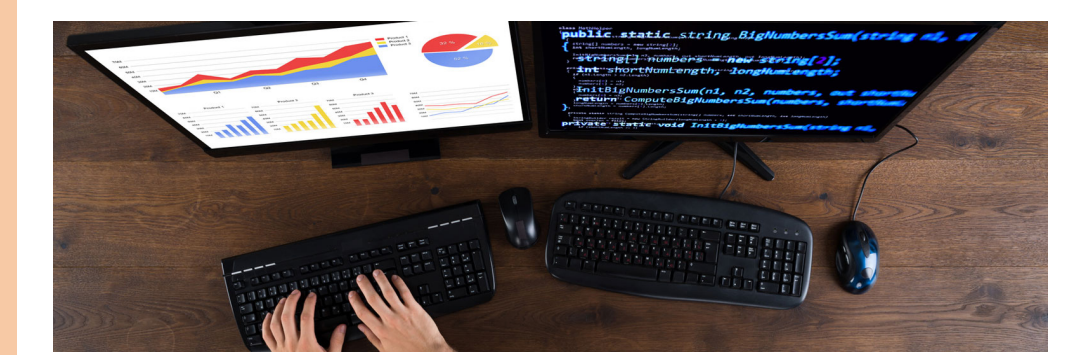

## **Obiettivi**

Imparare le funzionalità di Outlook per gestire la posta elettronica, i contatti e il calendario, organizzare gli appuntamenti, tenere traccia delle cose da fare e tanto altro!

## **Argomenti**

- Gestire l'invio dei messaggi
- Gestire le regole e le cartelle
- Ricercare e raggruppare i messaggi in base a un criterio (es: data/mittente)
- Personalizzare e creare le visualizzazioni
- Utilizzare la rubrica personale e la firma
- Configurare le risposte automatiche e le regole fuori sede
- Definire e gestire le impostazioni del calendario
- Organizzare attività, appuntamenti e contatti
- Importare e esportare i contatti
- lavorare con cartelle personali e condivise
- Utilizzare la funzione archiviazione automatica
- Archiviare e recuperare gli elementi in modo manuale
- Proteggere la posta elettronica con password su un computer condiviso (account utente o App di posta su broswer)
- Tecniche per velocizzare la gestione della posta elettronica
- Gestire più account su un client di posta elettronica
- Usare i contatti di Outlook come origine dati per una stampa unione

#### **Destinatari**

Tutti coloro che in azienda hanno una propria casella di posta elettronica o controllano/gestiscono quella aziendale

## **Calendario**

Giovedì 13 settembre dalle ore 18.30 alle ore 22.30

Giovedì 20 settembre dalle ore 18.30 alle ore 22.30

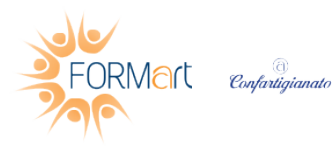

FORMart sede di CORREGGIO, Via Matteotti, 7 42015 Correggio (RE) **T. 0522-694753** - info.correggio@formart.it - www.formart.it

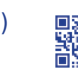

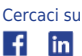

**DURATA TOTALE:** 8 ore

**CALENDARIO:** dal: 13/09/2018 al : 20/09/2018

**TERMINE ISCRIZIONI:** 06/09/2018

**SEDE DI SVOLGIMENTO:** CORREGGIO

**REFERENTE DEL CORSO:**

**QUOTA DI PARTECIPAZIONE:** 140.00 € + IVA

Il corso sarà realizzato solo al raggiungimento del numero minimo di iscritti. Le date potrebbero subire variazioni.

**Docenti** Dea Bonacini

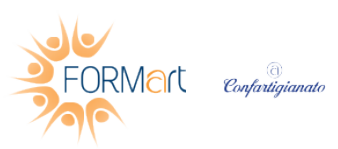

FORMart sede di CORREGGIO, Via Matteotti, 7 42015 Correggio (RE) **T. 0522-694753** - info.correggio@formart.it - www.formart.it

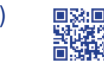

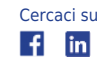